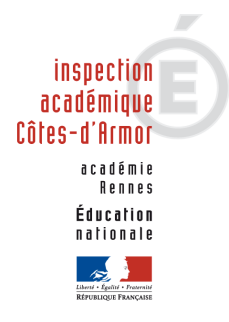

# Mouvement des personnels enseignants du premier degré public

#### Quels sont les textes d'application qui fixent les règles du mouvement des enseignants du premier degré public pour l'année 2009 ?

Les règles nationales communes à tous les départements sont précisées dans la note de service 2008-150 du 29/10/2008 (BO spécial N°7 du 06/11/2008).

Dans ce cadre national, la circulaire départementale 2009 fixe les modalités propres au département des Côtes d'Armor.

#### Quelles sont les modifications majeures qui interviennent en 2009 ?

Le ministre a souhaité qu'une attention particulière soit apportée à une affectation rapide et à titre définitif pour un maximum d'enseignants. Par conséquent, un candidat à une mutation a la possibilité de saisir en une seule fois une trentaine de vœux.

## Qui peut participer au mouvement ?

Tout enseignant est libre de participer ou non au mouvement. Cependant, la participation est rendue obligatoire pour tous ceux qui sont actuellement nommés à titre provisoire, ou qui sollicitent une réintégration, ou qui terminent une formation spécialisée, ou qui peuvent être touchés par une mesure de carte scolaire.

## Que signifie la notion de réintégration ?

Il s'agit des personnes qui sont en position de CLD, de détachement, de disponibilité, sur poste adapté, ou en congé parental sans être titulaire d'un poste.

#### Les professeurs sortant de l'IUFM sont-ils gérés de façon particulière ?

Afin d'être affecté dans la mesure du possible sur des postes définitifs, et compte tenu de leur situation professionnelle, plusieurs types de postes ne pourront être proposés aux professeurs stagiaires comme les postes ASH et ceux de direction 4 classes et plus.

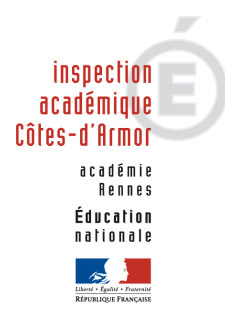

# Mouvement des personnels enseignants du premier degré public

### Quelle est la procédure pour participer au mouvement ?

Pendant la période d'ouverture du serveur, l'enseignant qui souhaite participer au mouvement doit se connecter sur le site Internet de SIAM avec son identifiant.

#### Quels vœux ou type de vœux peuvent être saisis ?

Dans le cadre de la saisie unique de vœux, l'enseignant a toute latitude pour formuler ses trente vœux en utilisant des vœux sur des postes précis dans une école, sur le territoire d'une commune ou sur des zones géographiques correspondantes à des regroupements de communes. Ces zones sont au nombre de sept et couvre l'ensemble du territoire départemental.Dans le cadre des deux derniers types de vœux, l'enseignant doit préciser le type de poste souhaité (adjoint, LVE, directeur).

### L'ordre des vœux est-il important ?

L'ordre de classement décidé par l'enseignant est primordial car les vœux sont étudiés dans un ordre décroissant. Il convient donc d'être particulièrement attentif aux premiers vœux afin qu'ils correspondent aux souhaits de la personne, mais aussi soient réalisables en fonction des autres critères et notamment du barème.

#### Comment va se dérouler l'affectation ?

A partir des 30 vœux saisis, l'application va lister dans un premier temps les postes vacants puis dans un second temps les demandeurs en fonction du barème et du rang du vœu.

L'application multipliera les passages tant qu'il y aura des postes vacants pouvant être pourvus par un demandeur, sachant qu'une personne affectée libère de fait un poste. Les cas particuliers seront étudiés par les services de l'inspection académique.

#### Quelles sont les règles d'affectation du mouvement ?

- 1. le barème par ordre décroissant
- 2. par ordre décroissant l'ancienneté générale des services puis l'âge
- 3. le rang du vœu par ordre croissant

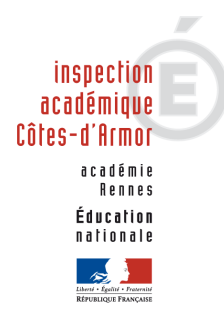

# Mouvement des personnels enseignants du premier degré public

#### Comment seront gérés les vœux « zones géographiques » pour procéder à l'affectation ?

Dans le cas où deux enseignants se retrouvent avec le même rang de vœu sur une zone géographique, les règles de priorité mentionnées ci-dessus seront utilisées.

#### Un enseignant est-il obligé de saisir des vœux sur des zones géographiques ?

Par exception, les enseignants titulaires affectés à titre provisoire en 2008 doivent obligatoirement saisir 3 vœux sur zones géographiques distinctes. Ce nombre est porté à 5 vœux pour les néo-titulaires sur autant de zones distinctes.

#### Dans ce cas, en plus de la saisie obligatoire de 3 ou 5 vœux suivant les cas en fin de liste, l'enseignant peut-il saisir aussi un vœu zone en début de liste ?

L'enseignant a toute liberté pour utiliser et hiérarchiser sa liste comme il le souhaite, sous réserve de respecter des conditions impératives dans certains cas (postes provisoires et néo-titulaires).

Ainsi, un enseignant sur poste provisoire peut saisir une vœu zone comme premier vœu, sachant qu'il lui faudra respecter l'obligation de saisir sur les trois derniers vœux trois zones géographiques distinctes, qui pourront ou pas inclure la zone de son premier vœu.

#### Que se passera-t-il si un néo-titulaire demande un poste ASH ou direction 4 classes et plus ?

Sa demande ne pourra aboutir et il prend alors le risque de limiter ses choix.

#### Comment seront communiqués les résultats définitifs ?

A l'issue de la CAPD, tous les enseignants seront informés via le serveur iprof rubrique SIAM.

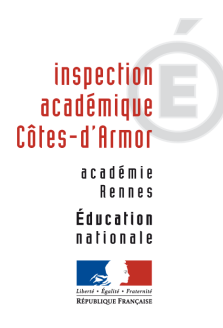

# Mouvement des personnels enseignants du premier degré public

### Un enseignant peut-il refuser une affectation ?

Les affectations étant établies à partir de la liste des vœux, elles ne peuvent être refusées.

### Quels sont les éléments qui composent le barème ?

Le barème est composé de l'ancienneté générale de service arrêtée au 31 décembre 2008 et de la situation familiale (enfants à charge). A cela peuvent s'ajouter des majorations particulières : exercice en éducation prioritaire, en école rurale isolée, sur des postes ASH.

Les enseignants parents d'un enfant handicapé sont susceptibles de bénéficier d'une priorité géographique.